# USB接続 リアルタイム MPEG-1/2ハードエンコーダ搭載キャプチャポックス PIX-MPGCP/U1-MAC MPEGキャプチャ機能搭載 映像活用アプリケーション **PixeDV for Mac Ver 1.1** MPEG-2 対応 追加マニュアル

**CORPORATION PIXELA** 

Macintosh Apple Computer,inc. 0uickTime QuickTime 20uickTime 20uickTime 20uickTime 20uickTime ・ その他、本書に記載されている社名および商品名は、各社の商標、登録商標および商品です。

 $@2001$ 

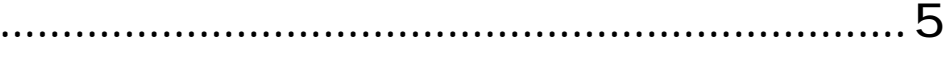

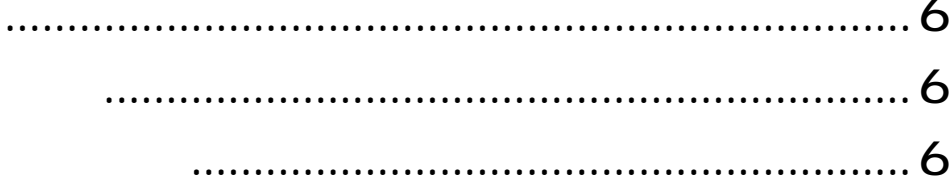

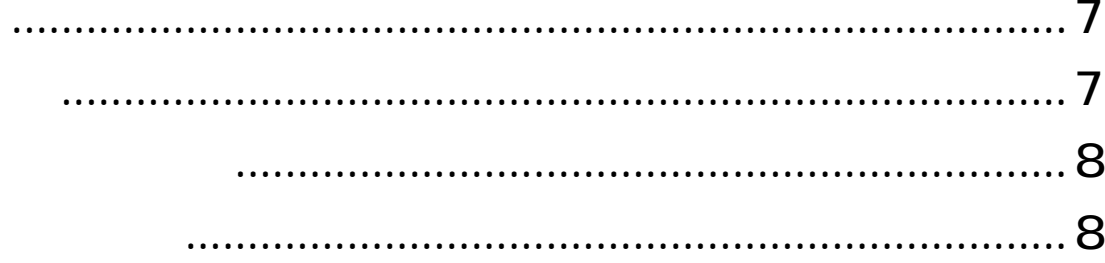

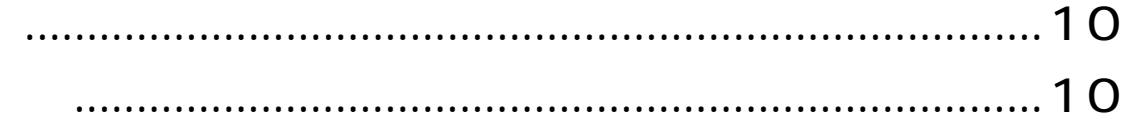

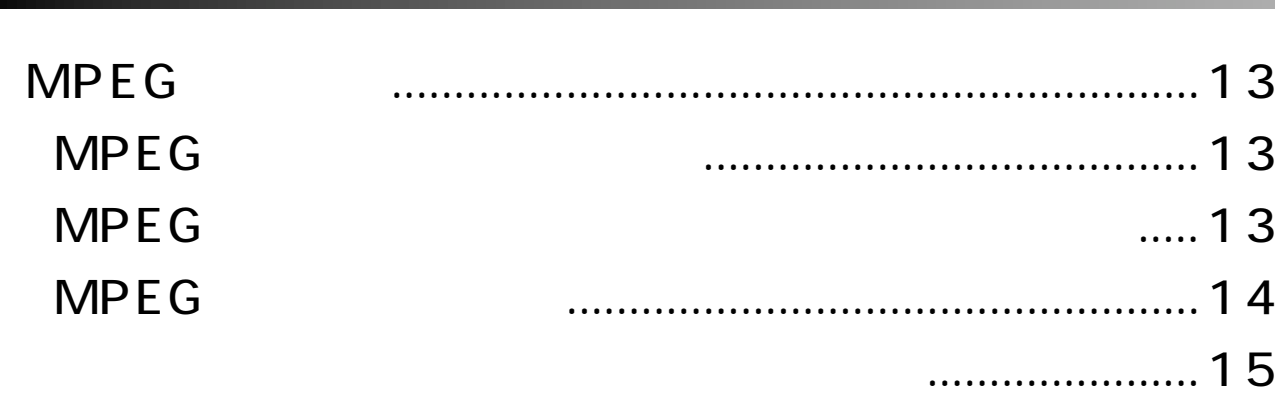

 $\ddotsc$ 

### **QT**

### MPEG2

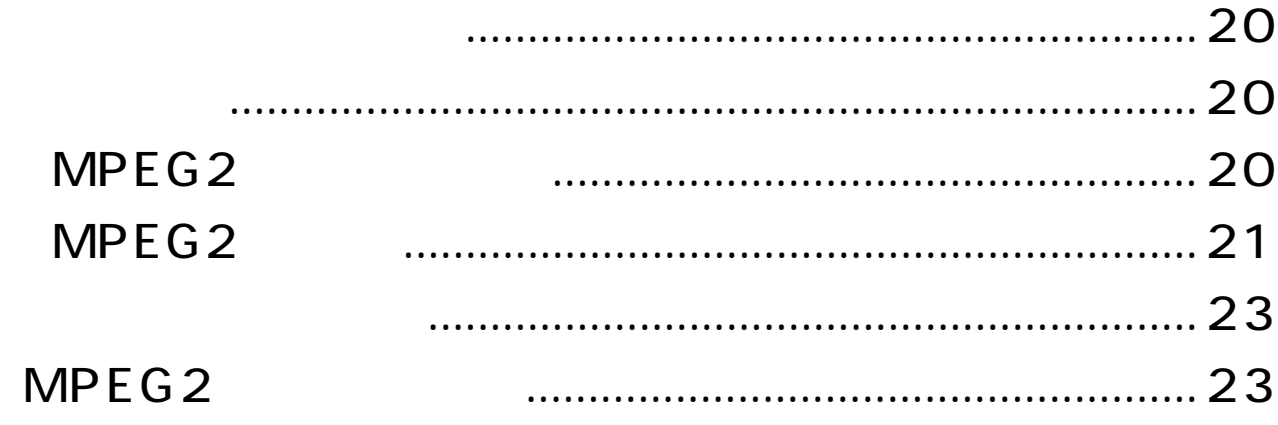

#### <span id="page-4-0"></span>PIX-MPGCP/U1-MAC

PixeDV for Mac Ver1.0 MPEG-2

PixeDV for Mac Ver1.1

PIX-MPGCP/U1-MAC

CD-ROMには、「セットアップマニュアル」を収録、MPEG-2形式の動画ファイルの再生環境についてはピクセラWebペー

CD-ROMに収録している「はじめにお読みください」には、本書で記載できなかった最新情報がありますので、必ずご覧く

<span id="page-5-0"></span>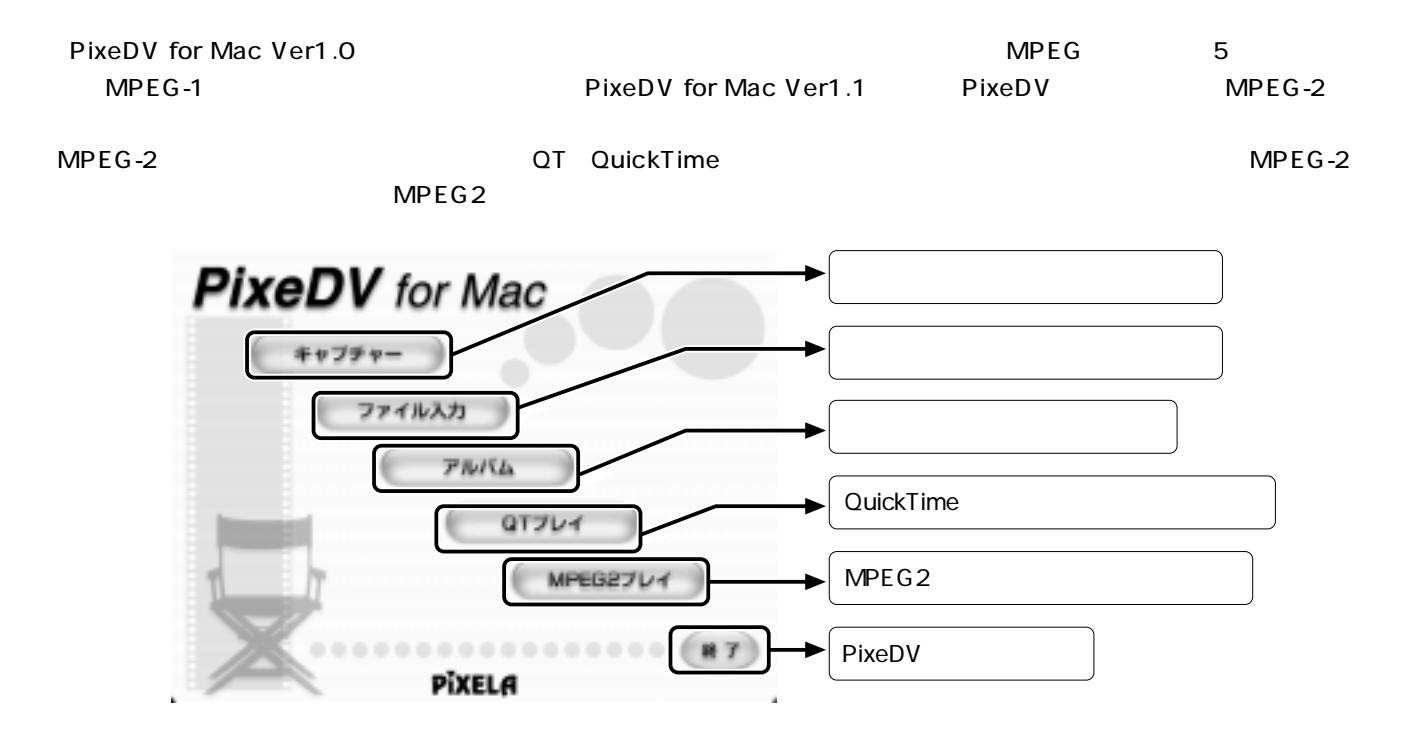

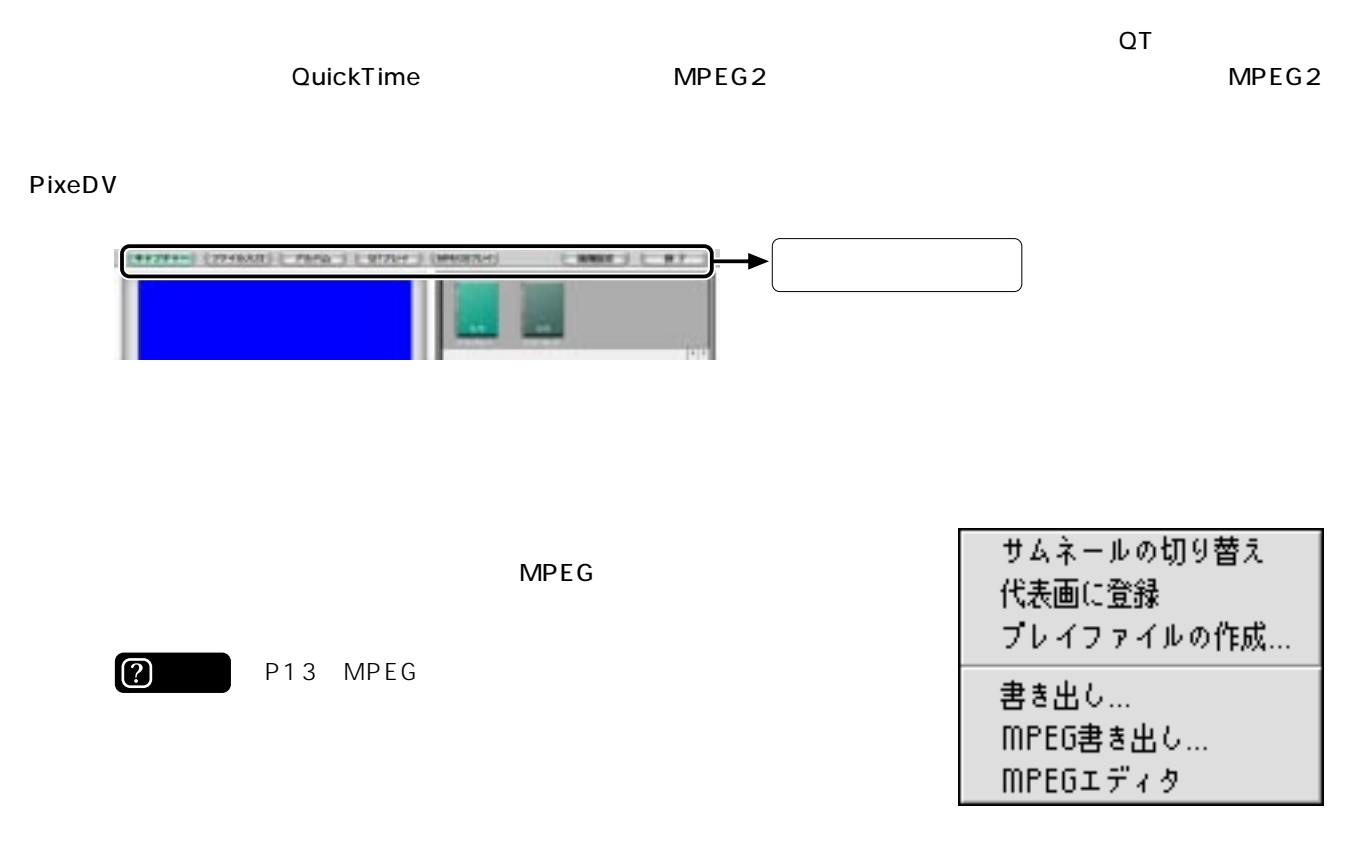

**6**

<span id="page-6-0"></span>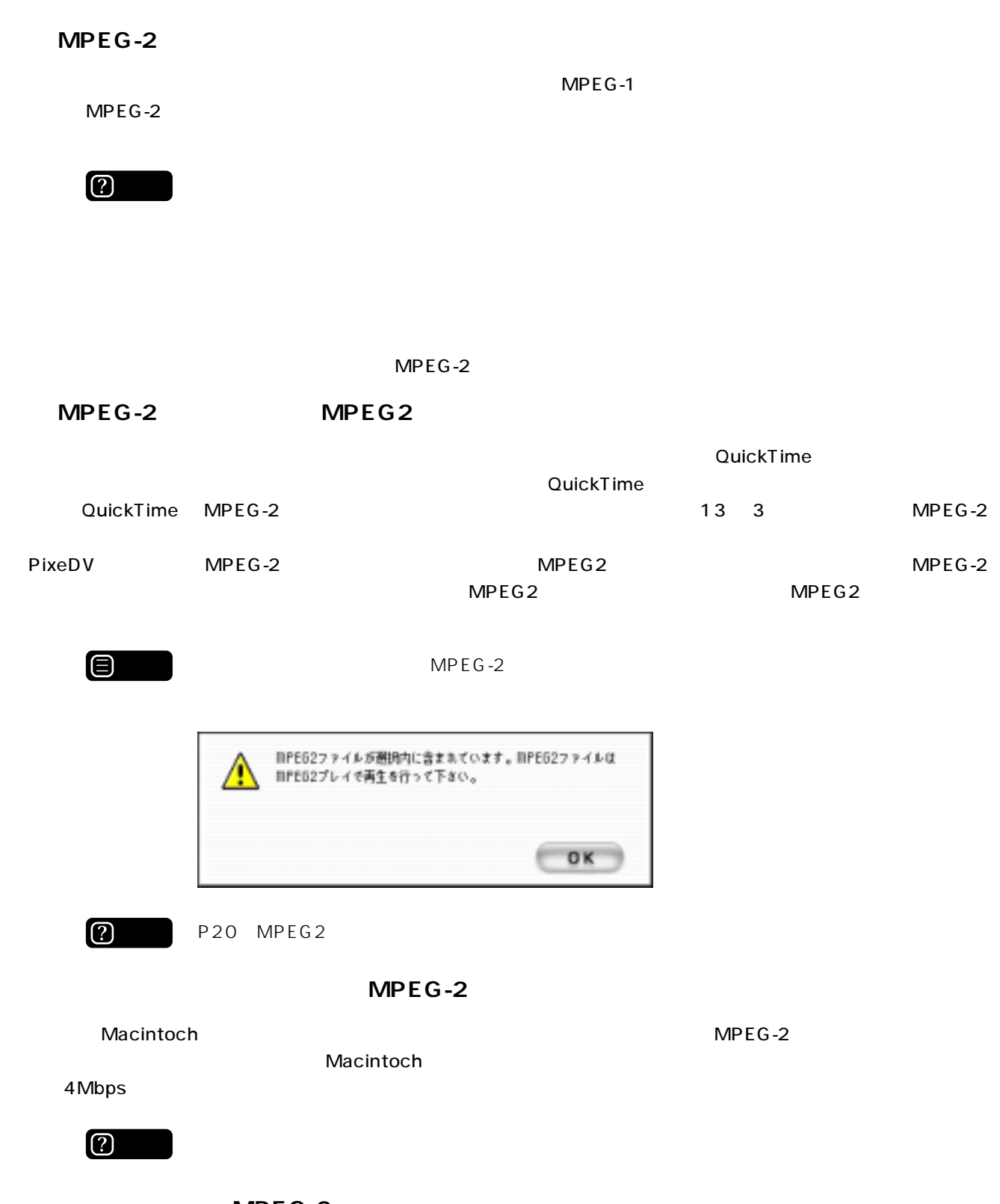

 $\blacksquare$  in the contract of the contract of the contract of the contract of the contract of the contract of the contract of the contract of the contract of the contract of the contract of the contract of the contract of the

<span id="page-7-0"></span> $MPEG-2$   $MPEG-2$ MPEG-1 MPEG-2

 $\bigoplus$ 

 $\mathsf{P}28$ 

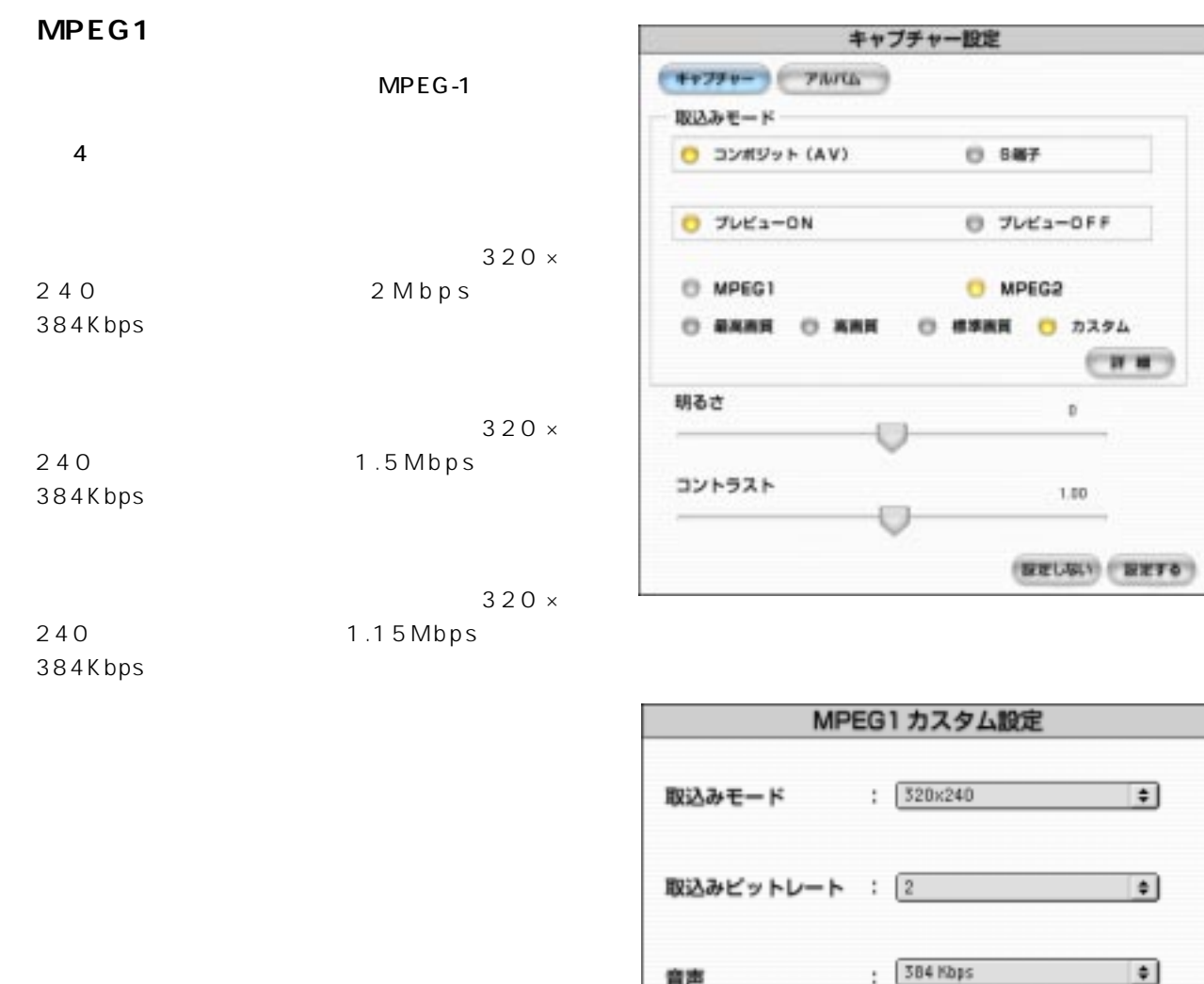

設定しない 設定する

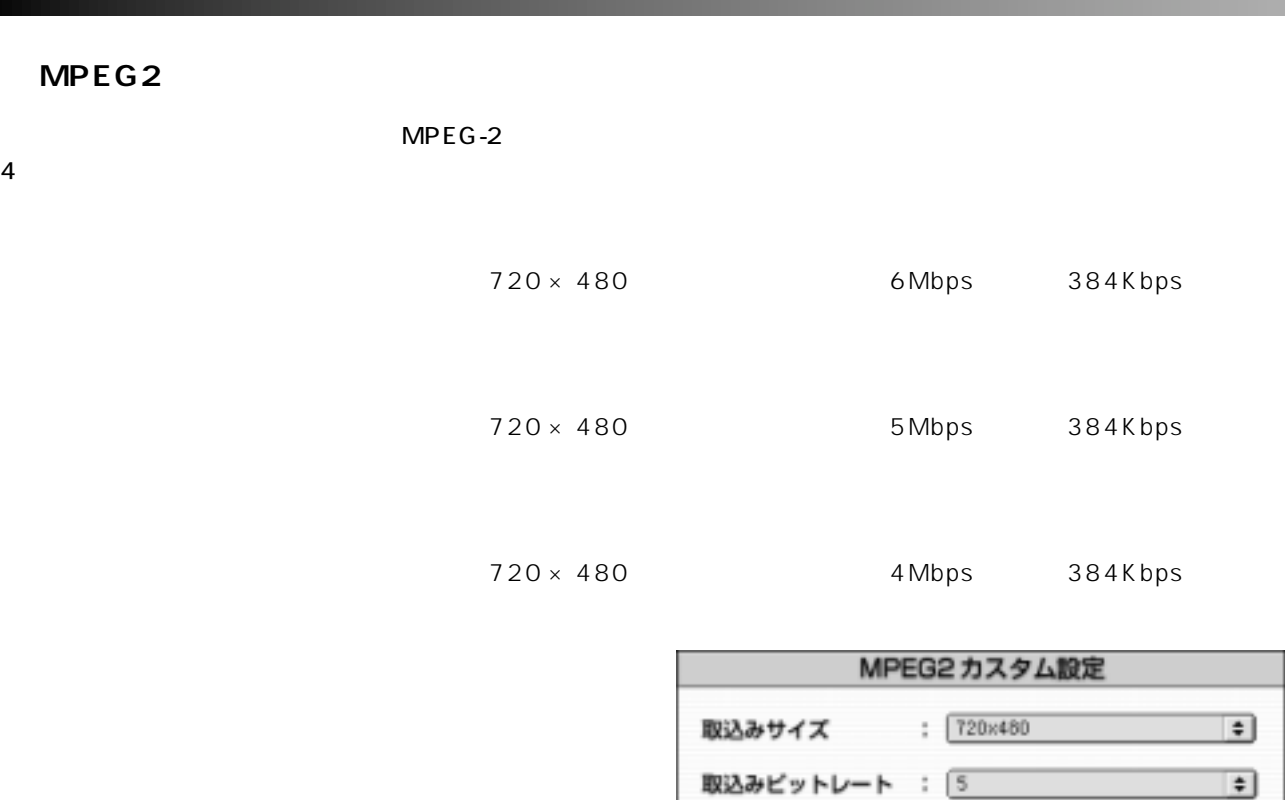

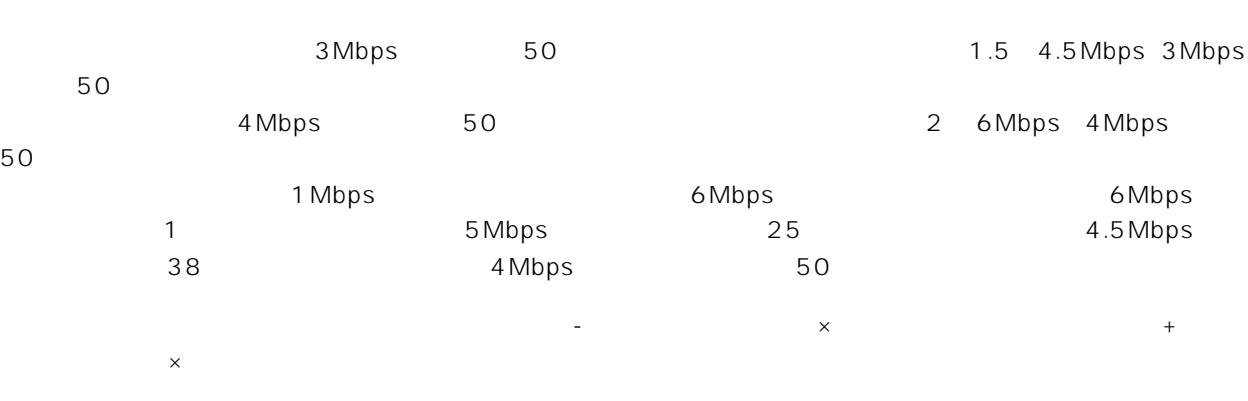

 $\mathbb{R}^n$  is the state of  $\mathbb{R}^n$  and  $\mathbb{R}^n$  is the state  $\mathbb{R}^n$  and  $\mathbb{R}^n$  is the state of  $\mathbb{R}^n$  $4.5$   $MPCG-2$ 

◎ 回定 □ 可変

音声

バランス

 $\frac{1}{2}$  584 Kbps

**9**

 $\div$ 

 $\bullet$ 

25

設定しない 設定する

### <span id="page-9-0"></span>**MPEG-2**

Macintosh DVD-RAM ファイブルメディアに保存されている MPEG-1 AVI トランド  $MPEG-2$   $MPEG-2$ 

MPEG-2

**MPEG-2** 

 $MPEG-2$ 

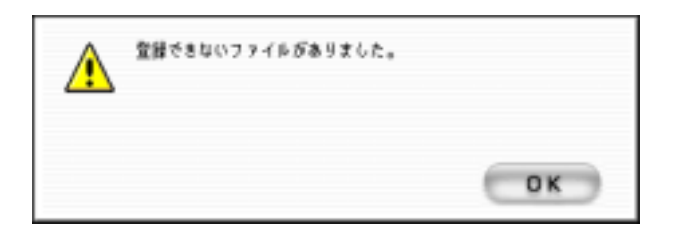

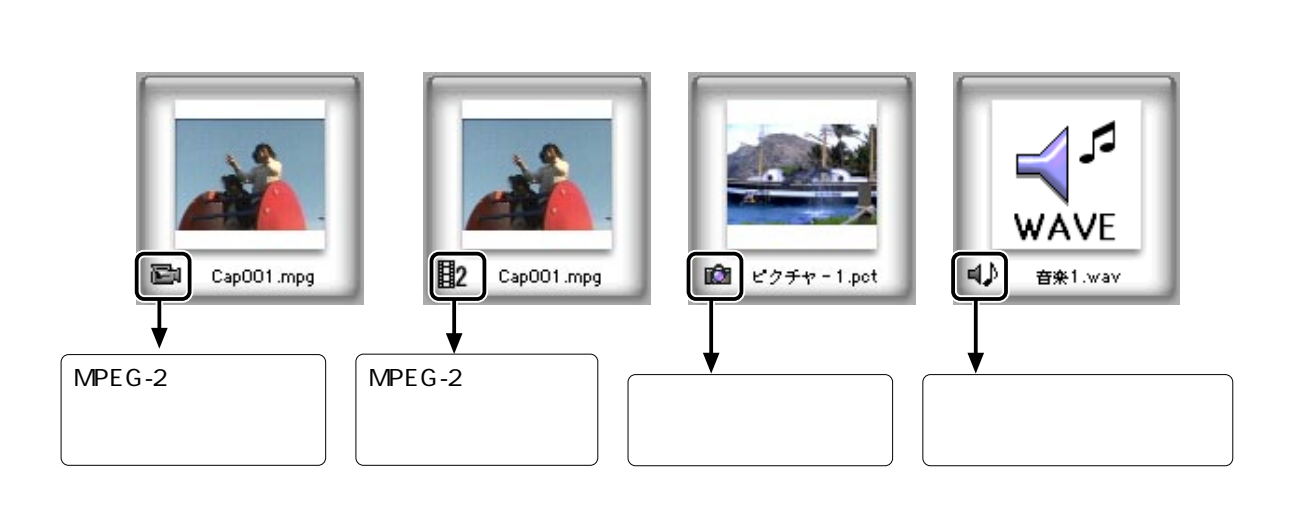

 $\mathsf{MPEG}\text{-}2$   $\mathsf{MPEG}\text{-}2$ 

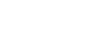

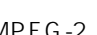

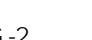

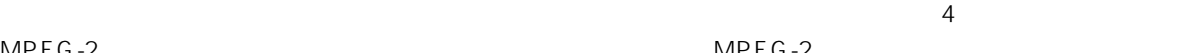

**MPEG-2** 

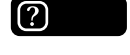

**?** P13 MPEG

DVD またまなるとものです。

MPEG-1 MPEG-2 MPEG-2 MPEG-1 MPEG-2  $MPEG-1$   $CD$   $MDEG-2$ 

|          |          | <b>MPEG</b> |          |          |  |
|----------|----------|-------------|----------|----------|--|
| MPEG-1   | $MPEG-2$ |             | MPEG-1   | $MPEG-2$ |  |
| $MPEG-1$ |          | CD.         | $MPEG-2$ |          |  |
| חוח      |          |             |          |          |  |

メ モ 検索パネルを表示している場合は、メニューパネルの[動画]ボタン、[静止画]ボタン、[音声]ボ  $MPE2$ 

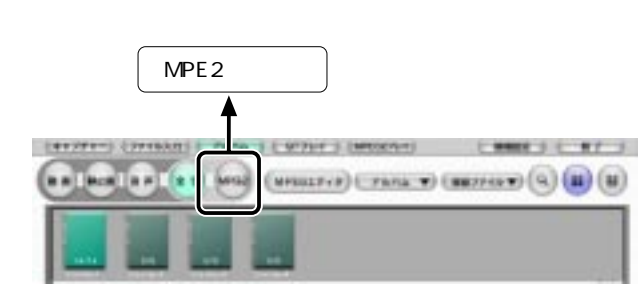

<span id="page-10-0"></span> $\mathsf{MPEG-2}$ 

**MPE2** 

<span id="page-11-0"></span>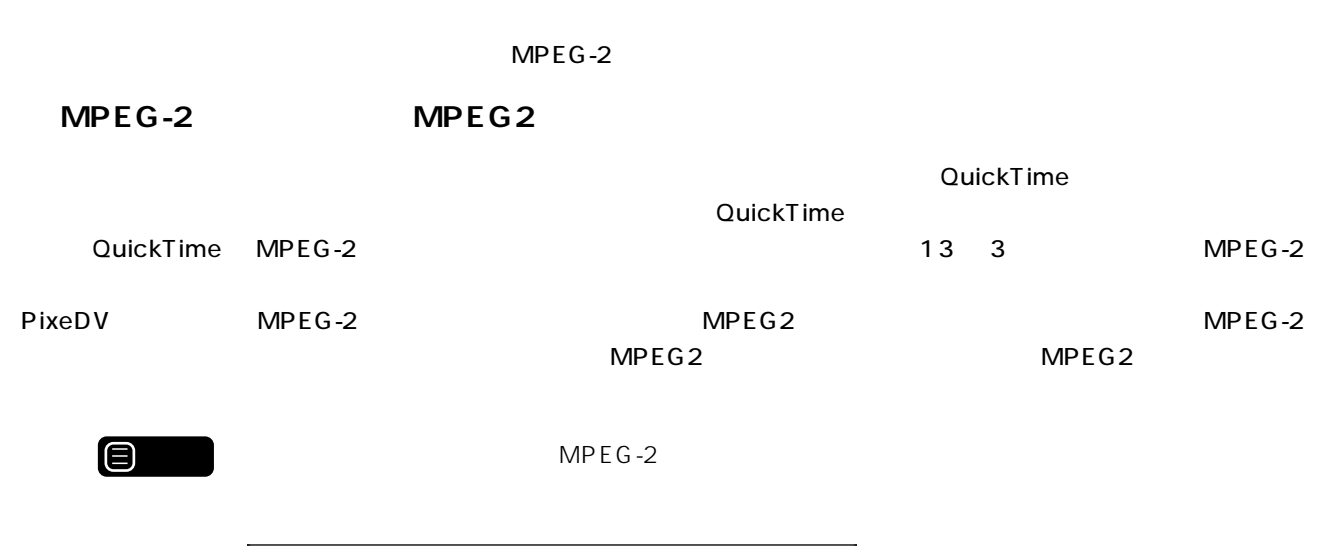

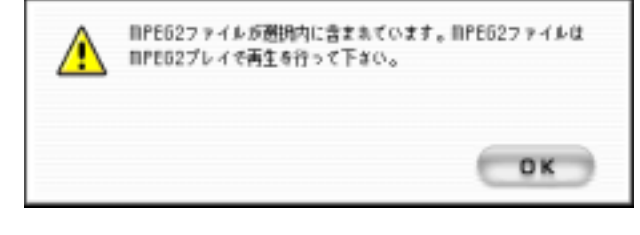

**?** P20 MPEG2

**MPEG-2** 

 $\mathsf{MPEG-2}$ 

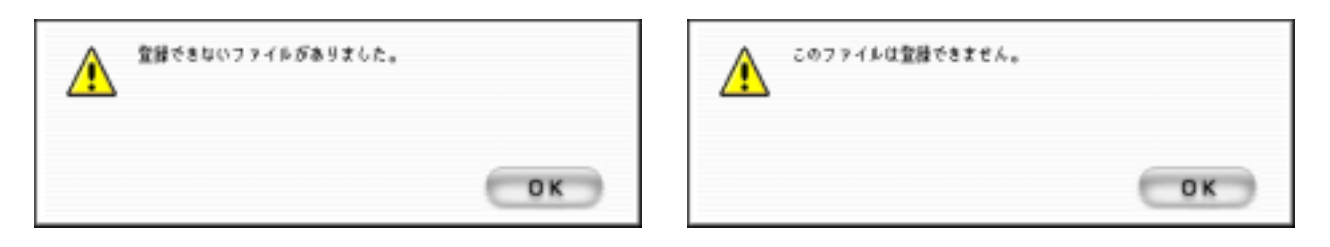

### **MPEG-2**

 $MPG$  is the contract of  $MPG$  in  $MPG$  is the contract function  $MPG$  in  $MPG$  is the contract of  $MPG$  in  $MPG$  is the contract of  $MPG$  in  $MPG$  is the contract of  $MPG$  in  $MPG$  is the contract of  $MPG$  in  $MPG$  is the contract of  $MPEG-1$  $MPEG-2$   $MPEG-2$ **②** P11 QuickTime QuickTime MPEG-

 $2$  2 and  $2$  2 and  $2$  3 and  $2\pi$   $13$   $3$  3 and  $2\pi$  $MPEG-2$   $MPEG-2$ 

**(?)** MPEG

<span id="page-12-0"></span>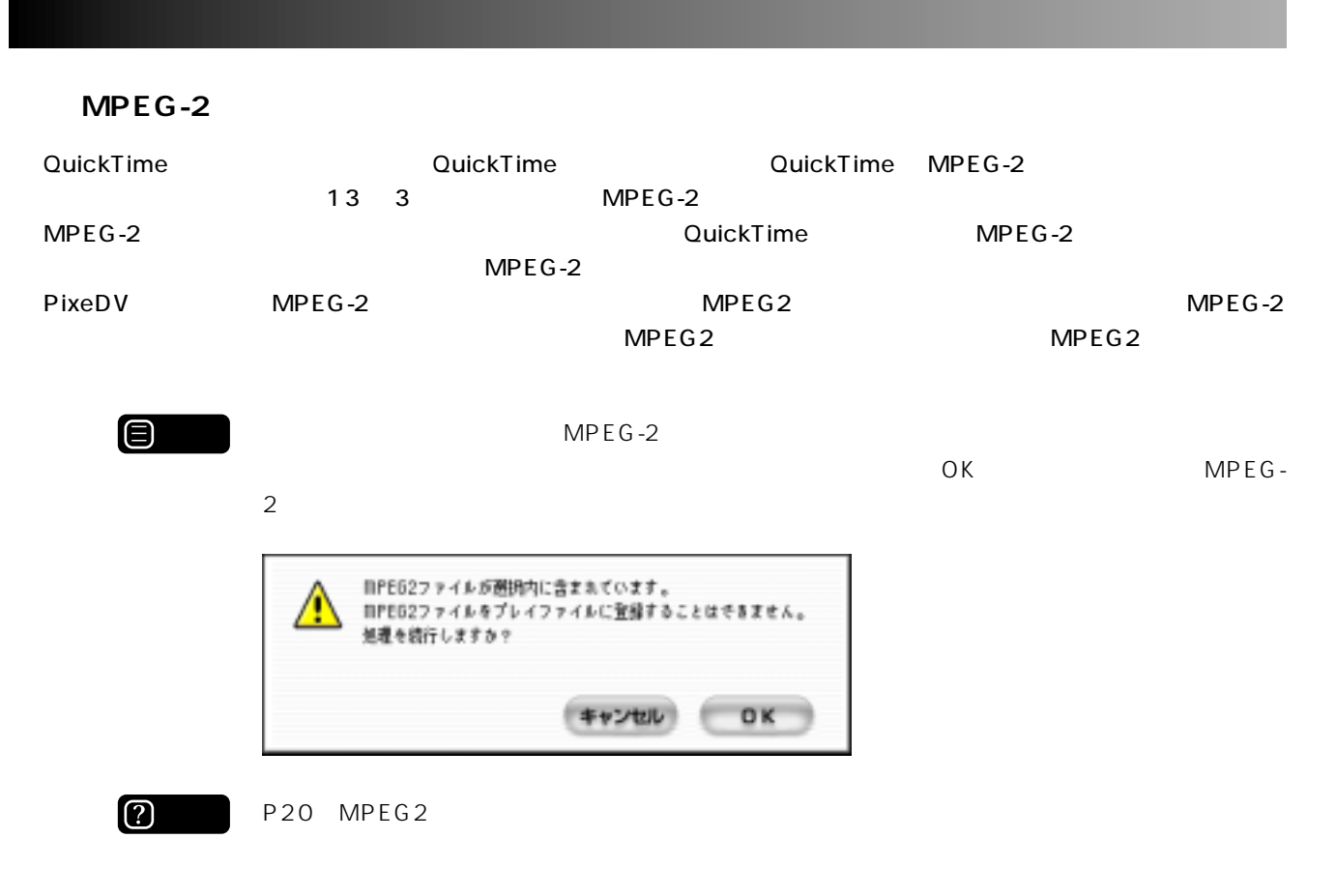

### **MPEG**

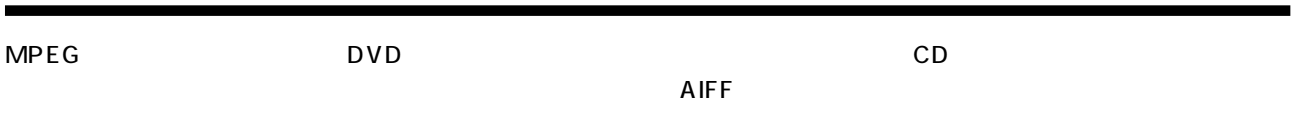

### **MPEG**

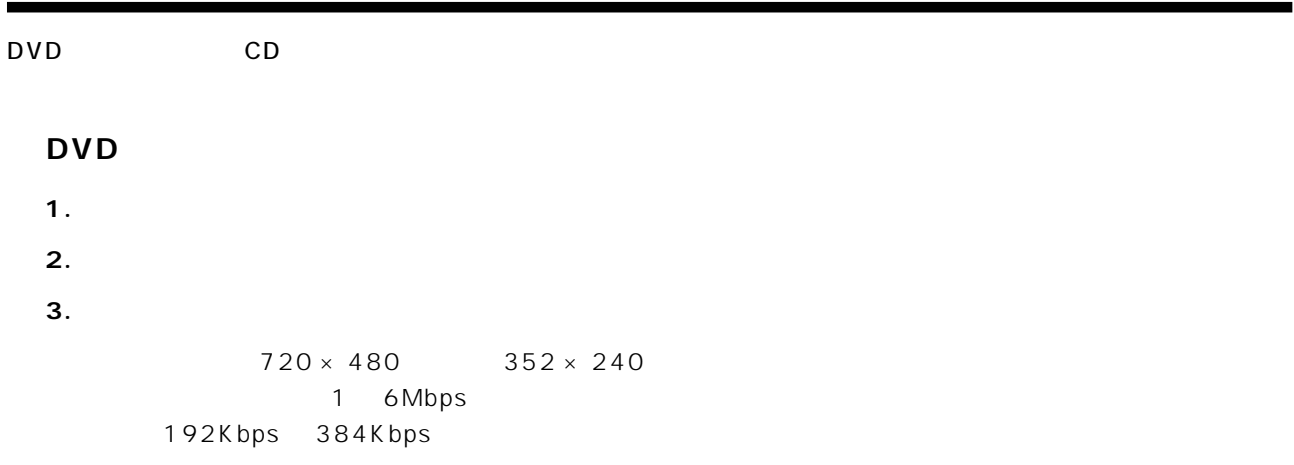

<span id="page-13-0"></span>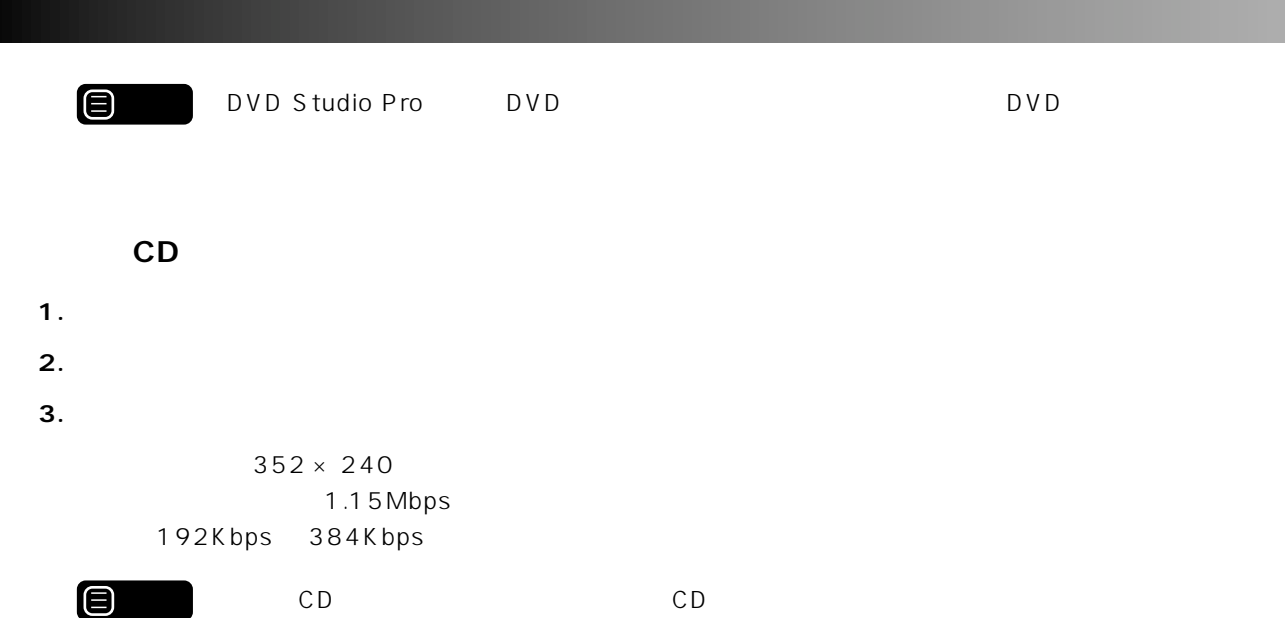

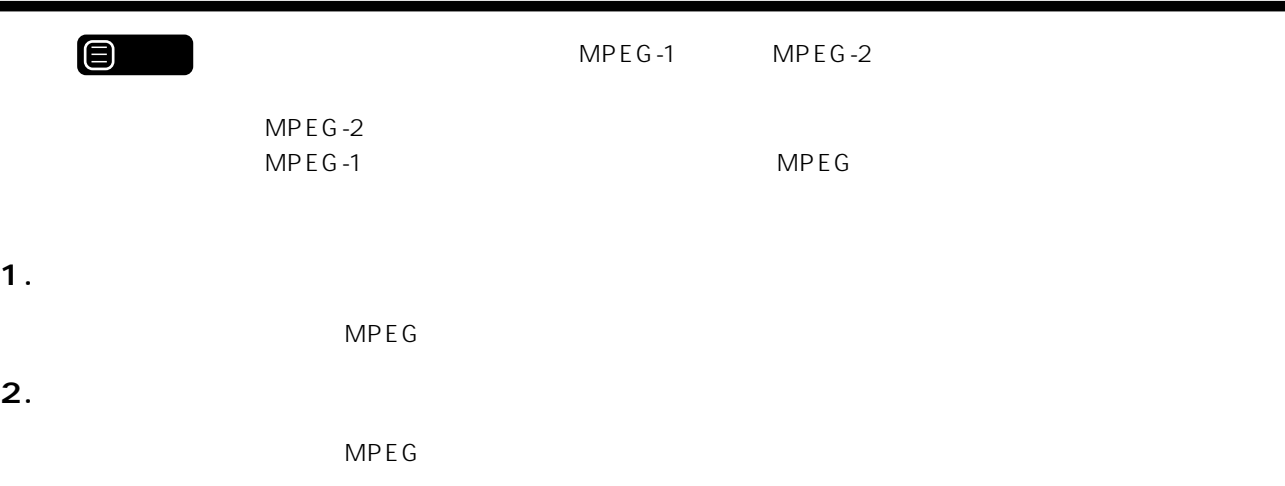

ラーが表示されたり、DVDビデオ再生プレーヤーでコマ落ちなどでスムーズに再生されない場合は、

**3. [登録ファイル▼]メニューボタンをクリックします。**

### **4.** MPEG

 $2$ 

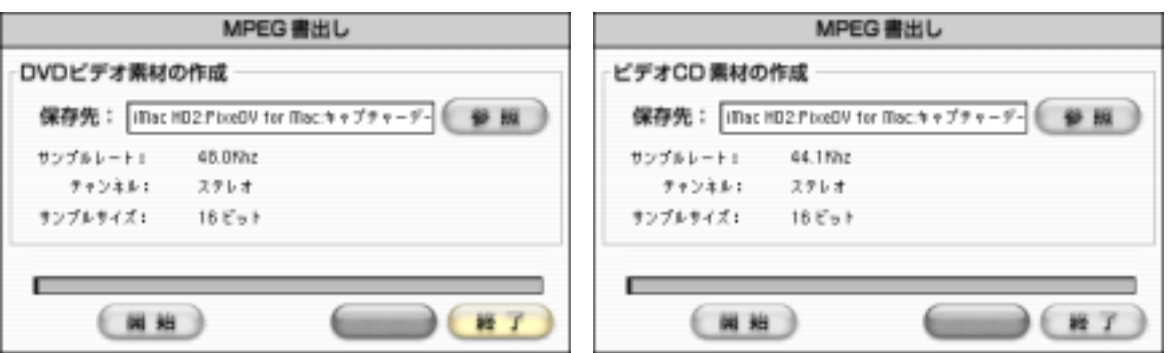

<span id="page-14-0"></span>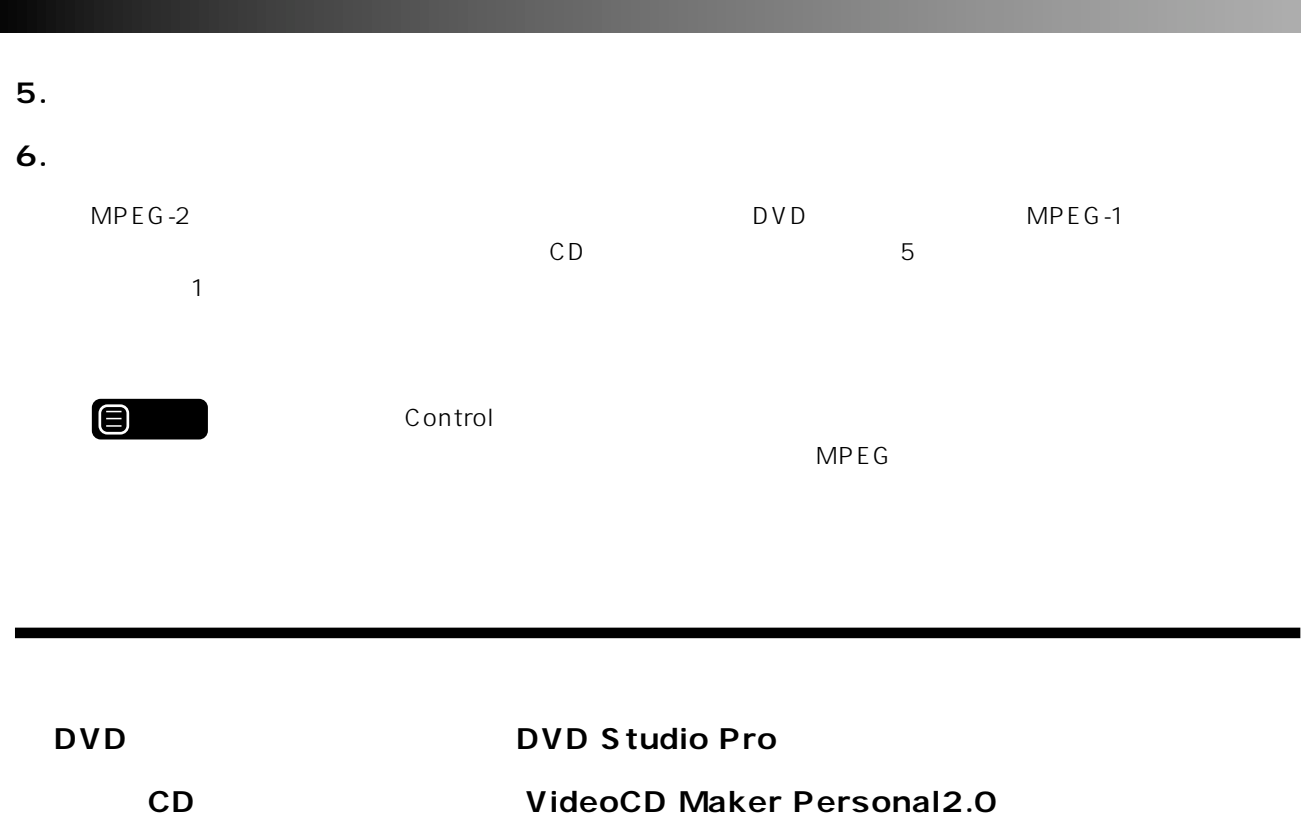

#### <span id="page-15-0"></span>**MPEG-2**

MPEG-2 MPEG MPEG-2

### **MPEG-2** 1 15

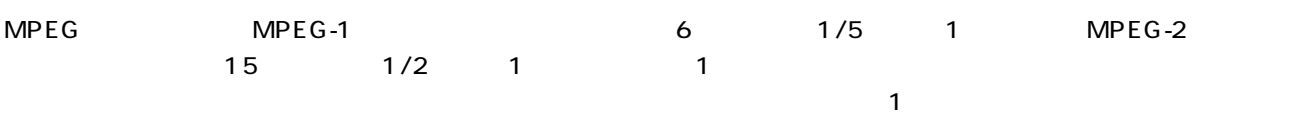

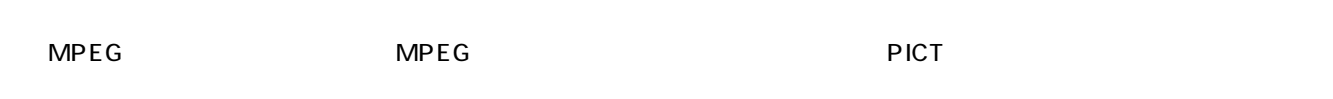

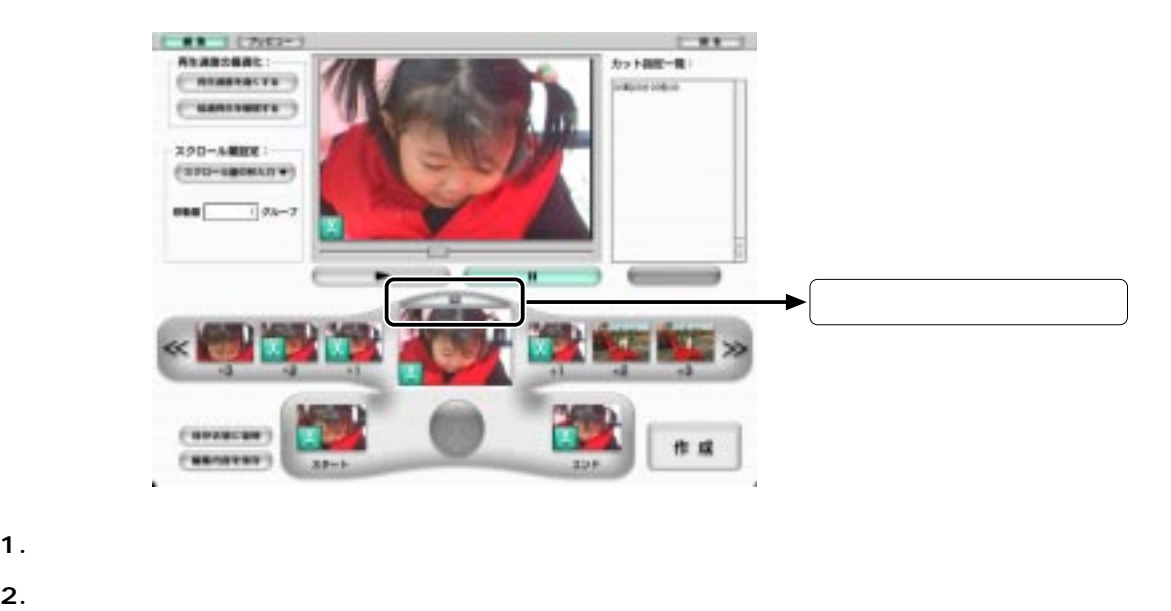

 $PICT$ 

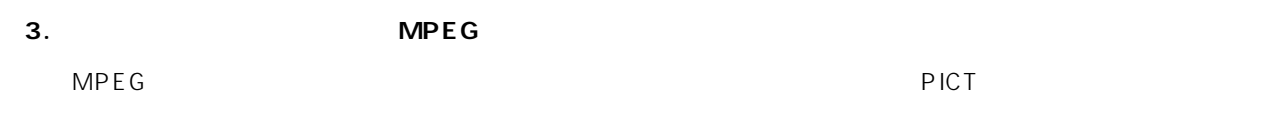

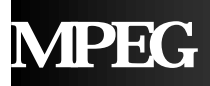

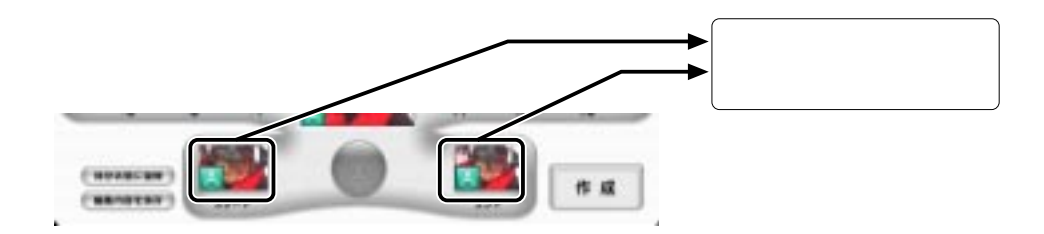

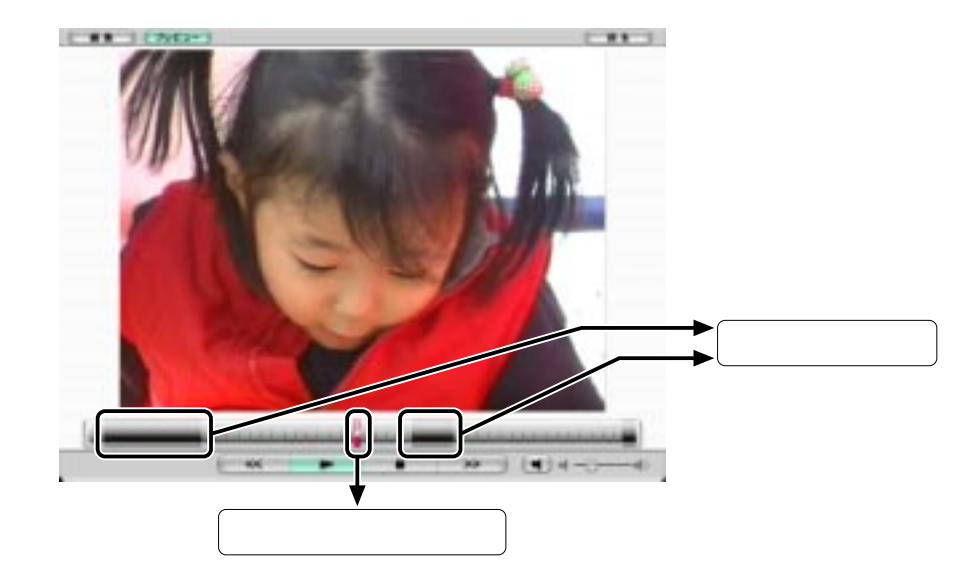

||サーバー||サーバー||サーバー||サーバー||サーバー||カットした部分をスキップして

<span id="page-17-0"></span>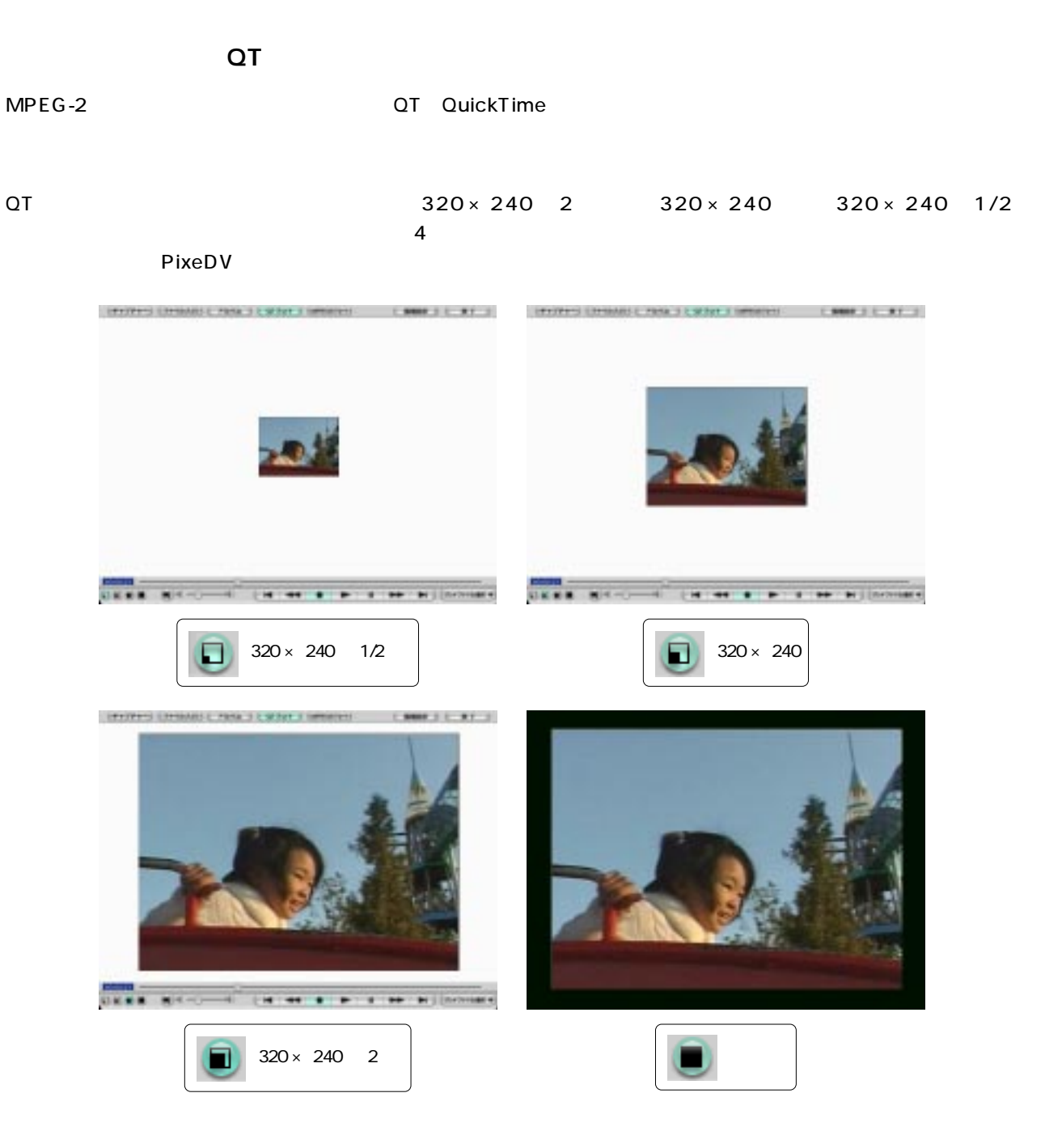

**18**

- $1.$   $1.$
- 
- $2.$
- $3.$
- $4.$
- $5.$

 $\bm{\mathsf{return}}$ 

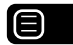

ENDINGTIME4.03

<span id="page-19-0"></span>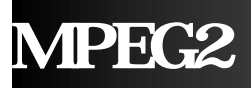

#### **MPEG-2**

 $MPEG2$   $MPEG-2$   $MPEG-2$ **QuickTime** へのついては、スムーズは、スムーズは、スムーズは、スムーズは、スムーズは、スムーズは、スムーズは、スムーズは、スムーズは、スムーズは、スムーズは、スムーズは、スムーズは、スムーズは、スムーズは、スムーズは、スムーズは、ス ■ 次項】 次項】 次項 **MPEG-2** ለመደር 2 እንደ የመደረገው የተመለከታቸውን እንደ የመደረገው እንደ የመደረገው የአማራ አልጋር የሚያደርገው እንደ የአማራ አልጋር የሚያደርገው እንደ የአማራ አልጋር የሚያደርገው

### MPEG<sub>2</sub>

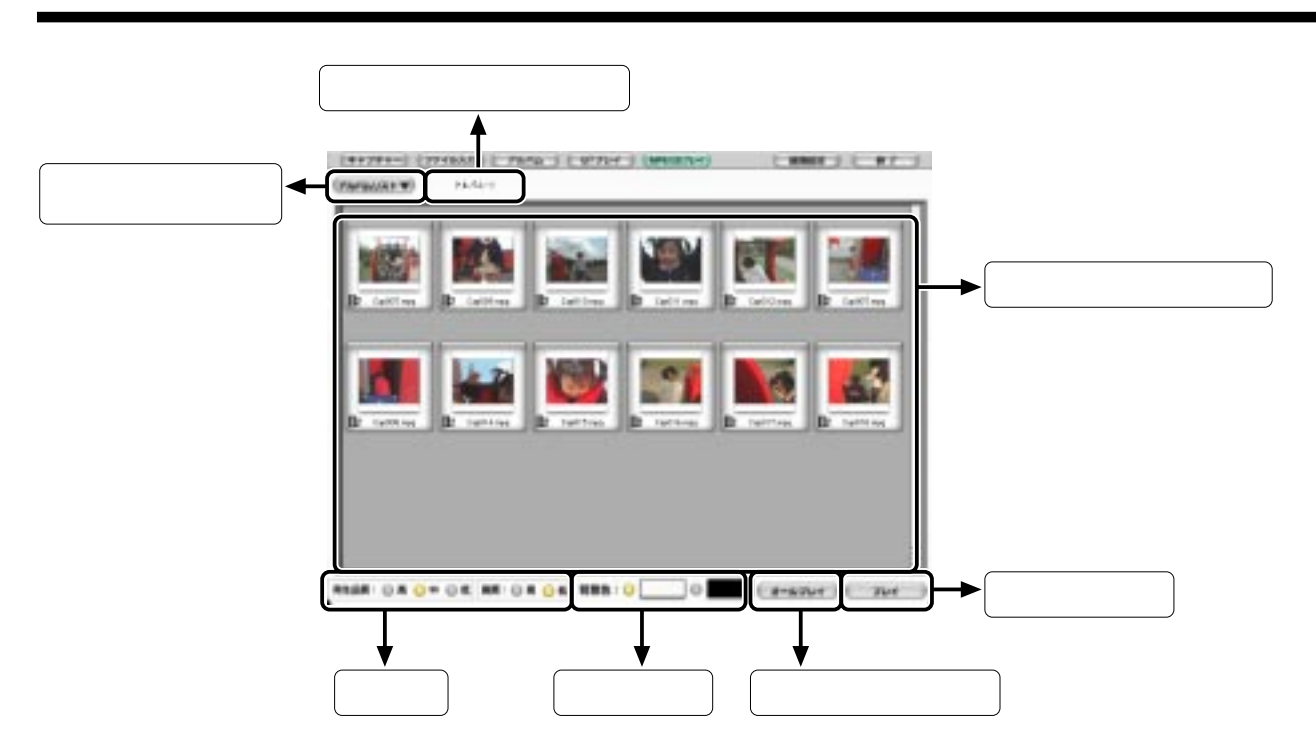

<span id="page-20-0"></span>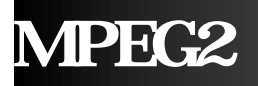

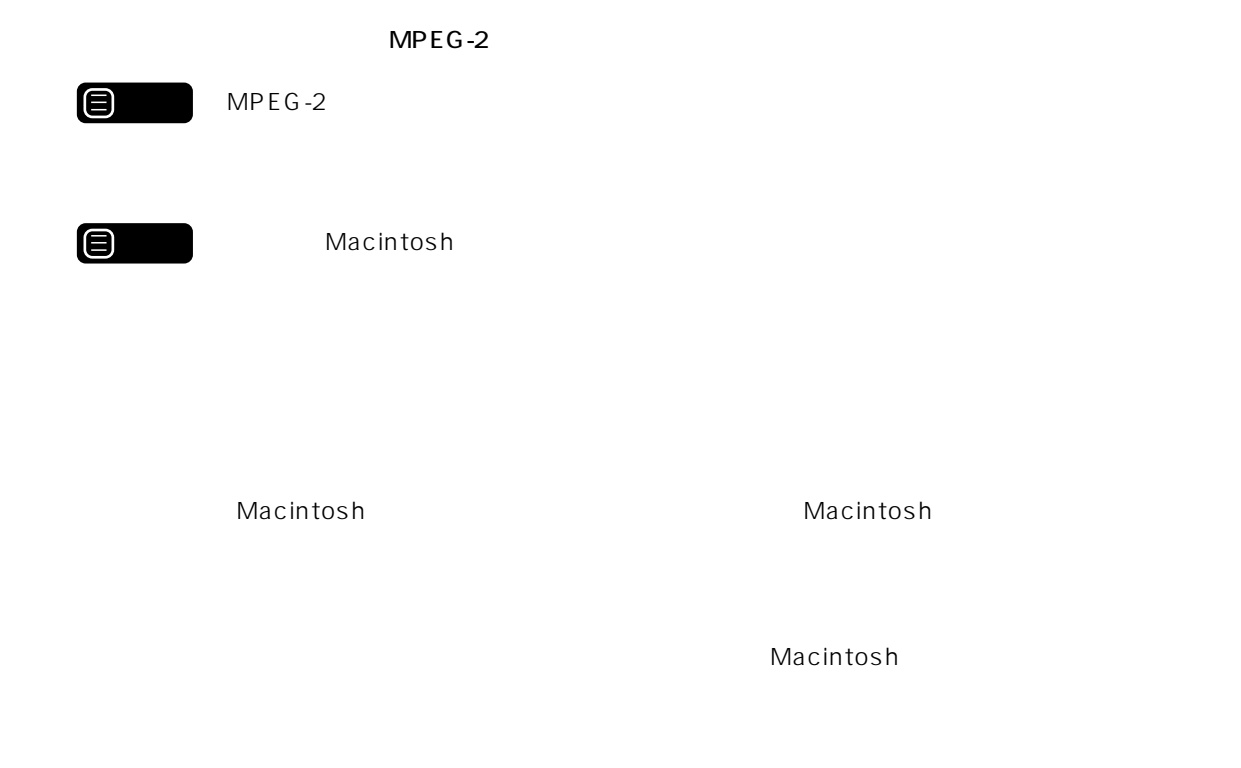

 $\mathsf{MPEG}\text{-}2$ 

 $\mathsf{MPEG}\text{-}\mathsf{2}$ 

### **MPEG2**

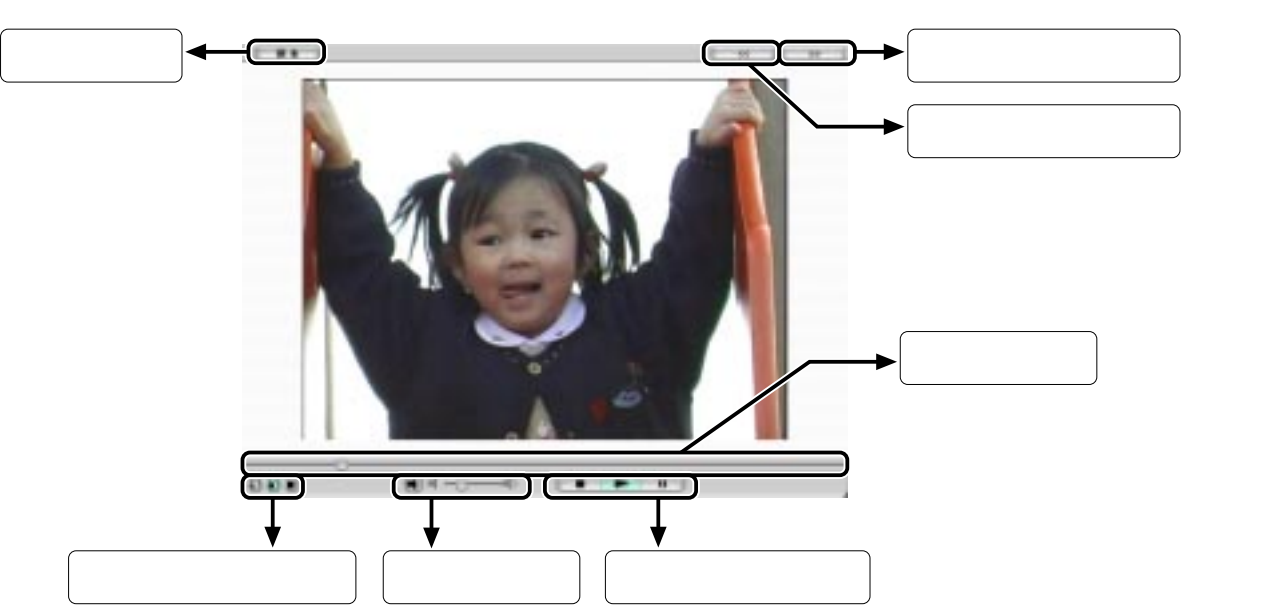

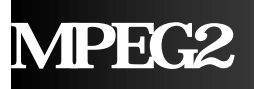

 $MPEG2$   $MPEG2$ 

MPEG<sub>2</sub>

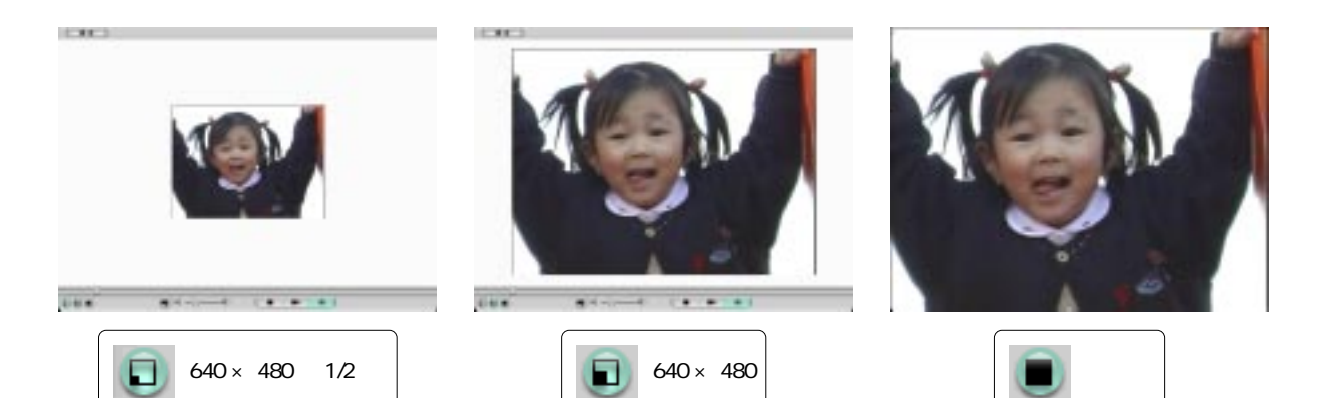

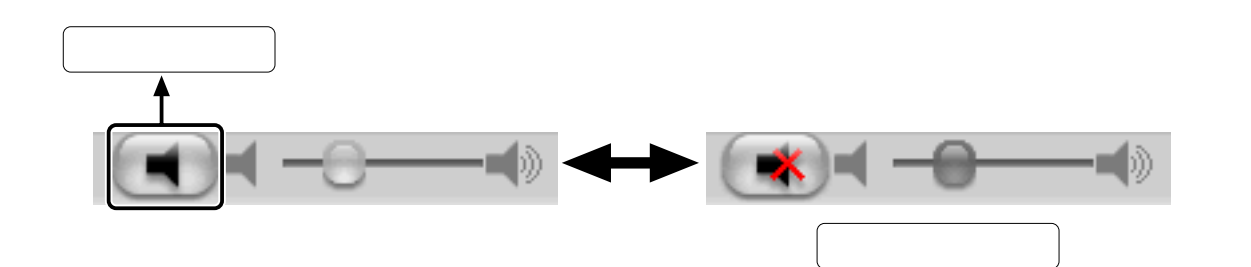

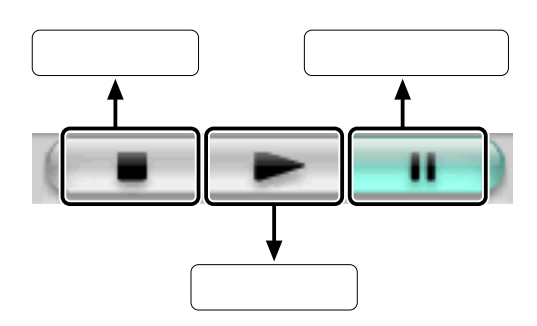

<span id="page-22-0"></span>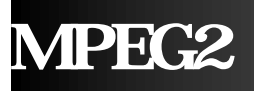

 $\epsilon$  return $\epsilon$ 

# **MPEG2**

1. PixeDV MPEG2

 $MPEG2$ 

**2. [アルバムリスト▼]メニューボタンをクリックしてアルバムを選択します。**

 $\mathsf{MPEG}\text{-}2$ 

- 
- **3. 再生品質、背景色を設定します。**
- **4. サムネール一覧ウィンドウからサムネールを選択し、[プレイ]ボタンをクリックします。**

 $\mathsf{MPEG2}$ 

- **5.** [
- 

### **6.**  $\blacksquare$

MPEG<sub>2</sub>

PIX-MPGCP/U1-MAC PixeDV for Mac

 $590-0985$   $4-45-1$  TEL (0722)24-7311 FAX (0722)24-7177 受付時間 月曜~金曜(祝祭日は除く)10:00 ~ 13:00 14:00 ~ 17:00

http://www.pixela.co.jp/MPEG/MAC